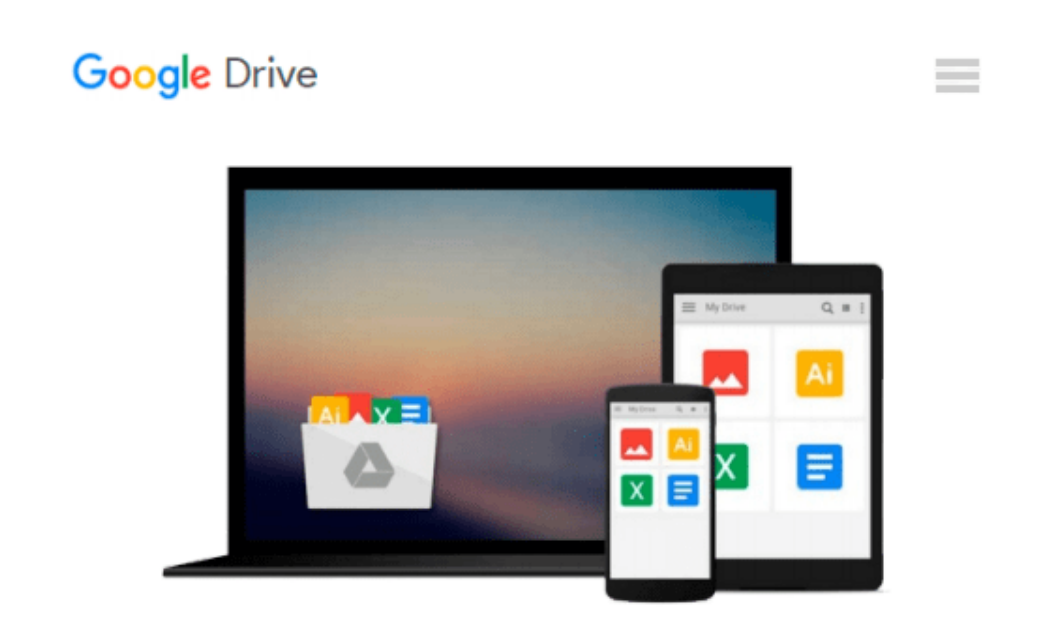

# **How to Do Everything with Photoshop CS2**

*Colin Smith*

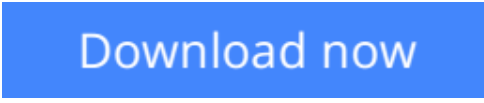

[Click here](http://bookengine.site/go/read.php?id=0072261609) if your download doesn"t start automatically

## **How to Do Everything with Photoshop CS2**

Colin Smith

#### **How to Do Everything with Photoshop CS2** Colin Smith

In this full-color, easy-to-use book, award-winning designer and best-selling author Colin Smith teaches the fundamentals of Photoshop then covers the more advanced features the software has to offer. Learn to use traditional drawing and painting tools ranging from pencils to airbrushes, then discover how to add and manipulate text, retouch photos, create special effects, and more. The techniques professional artists apply to their work are revealed in a special "Behind the Scenes" section.

**L** [Download](http://bookengine.site/go/read.php?id=0072261609) [How to Do Everything with Photoshop CS2 ...pdf](http://bookengine.site/go/read.php?id=0072261609)

**[Read Online](http://bookengine.site/go/read.php?id=0072261609)** [How to Do Everything with Photoshop CS2 ...pdf](http://bookengine.site/go/read.php?id=0072261609)

#### **From reader reviews:**

#### **Gina Melton:**

This How to Do Everything with Photoshop CS2 book is not ordinary book, you have after that it the world is in your hands. The benefit you get by reading this book will be information inside this publication incredible fresh, you will get details which is getting deeper an individual read a lot of information you will get. This How to Do Everything with Photoshop CS2 without we know teach the one who studying it become critical in pondering and analyzing. Don't end up being worry How to Do Everything with Photoshop CS2 can bring any time you are and not make your bag space or bookshelves' become full because you can have it with your lovely laptop even phone. This How to Do Everything with Photoshop CS2 having great arrangement in word and layout, so you will not experience uninterested in reading.

#### **Jeffrey Osburn:**

People live in this new morning of lifestyle always aim to and must have the free time or they will get large amount of stress from both day to day life and work. So , if we ask do people have extra time, we will say absolutely without a doubt. People is human not just a robot. Then we consult again, what kind of activity do you have when the spare time coming to you of course your answer will probably unlimited right. Then do you ever try this one, reading textbooks. It can be your alternative throughout spending your spare time, typically the book you have read is definitely How to Do Everything with Photoshop CS2.

#### **Claudine Currie:**

How to Do Everything with Photoshop CS2 can be one of your beginner books that are good idea. All of us recommend that straight away because this publication has good vocabulary that may increase your knowledge in terminology, easy to understand, bit entertaining however delivering the information. The writer giving his/her effort to place every word into enjoyment arrangement in writing How to Do Everything with Photoshop CS2 however doesn't forget the main point, giving the reader the hottest along with based confirm resource facts that maybe you can be one among it. This great information could drawn you into new stage of crucial thinking.

#### **April Brooks:**

Do you really one of the book lovers? If yes, do you ever feeling doubt while you are in the book store? Try to pick one book that you never know the inside because don't judge book by its protect may doesn't work at this point is difficult job because you are frightened that the inside maybe not because fantastic as in the outside seem likes. Maybe you answer might be How to Do Everything with Photoshop CS2 why because the excellent cover that make you consider with regards to the content will not disappoint you actually. The inside or content is actually fantastic as the outside or perhaps cover. Your reading sixth sense will directly make suggestions to pick up this book.

**Download and Read Online How to Do Everything with Photoshop CS2 Colin Smith #I3BT0JYP8DQ**

### **Read How to Do Everything with Photoshop CS2 by Colin Smith for online ebook**

How to Do Everything with Photoshop CS2 by Colin Smith Free PDF d0wnl0ad, audio books, books to read, good books to read, cheap books, good books, online books, books online, book reviews epub, read books online, books to read online, online library, greatbooks to read, PDF best books to read, top books to read How to Do Everything with Photoshop CS2 by Colin Smith books to read online.

### **Online How to Do Everything with Photoshop CS2 by Colin Smith ebook PDF download**

**How to Do Everything with Photoshop CS2 by Colin Smith Doc**

**How to Do Everything with Photoshop CS2 by Colin Smith Mobipocket**

**How to Do Everything with Photoshop CS2 by Colin Smith EPub**